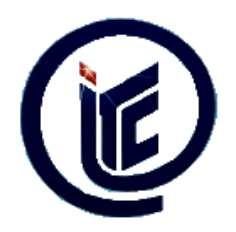

BỘ GIÁO DỤC & ĐÀO TẠO **TRƢỜNG CAO ĐẲNG CÔNG NGHỆ THÔNG TIN TP.HỒ CHÍ MINH**

12 Trịnh Đình Thảo, P.Hòa Thạnh, Q.Tân Phú, TP.Hồ Chí Minh..

ĐT: (08).38605004 – Web: *[www.itc.edu.vn](http://www.itc.edu.vn/)*  $\alpha \Box \infty$ 

# **CHƢƠNG TRÌNH ĐÀO TẠO**

Trình độ: Ngành: Mã ngành: Đối tượng: Thời gian: Hệ:

**Trung cấp chuyên nghiệp Vẽ thiết kế mỹ thuật có sự trợ giúp bằng máy tính 42480205** Tốt nghiệp Trung học phổ thông & tương đương **02 năm Chính quy**

Áp dụng từ khóa tuyển sinh năm 2013

(Ban hành theo Quyết định số 17/QĐ-CĐCNTT ngày 27/02/2014 của Hiệu trưởng Trường Cao đẳng Công nghệ thông tin Thành phố Hồ Chí Minh)

## **I/ Giới thiệu & mô tả chƣơng trình**

 Chương trình cung cấp cho người học kiến thức, kỹ năng thực hành về ngành Vẽ thiết kế mỹ thuật có sự trợ giúp bằng máy tính, có thái độ lao động tốt, có đạo đức, sức khỏe và lương tâm nghề nghiệp, có ý thức tổ chức kỷ luật và tinh thần trách nhiệm cao vì sự phát triển chung.

Chương trình học và rèn luyện các kiến thức, kỹ năng thực hành trên máy tính chuyên nghiệp.

Học xong chương trình, người học có khả năng làm việc tại các công ty, tổ chức chuyên về xử lý đồ hoa, thiết kế và quản trị website; có khả năng làm việc độc lập hoặc làm việc nhóm hiệu quả.

 Khi tốt nghiệp, người được cấp bằng trung cấp chuyên nghiệp công nghệ thông tin ngành Vẽ thiết kế mỹ thuật có sự trợ giúp bằng máy tính.

 Người học có thể tiếp tục học lên trình độ cao đẳng, đại học theo quy chế hiện hành của Bộ Giáo dục & Đào tạo.

## **II/ Mục tiêu đào tạo**

*II.1/ Về kiến thức:* 

 Trình bày được các khái niệm, nguyên lý ... liên quan về lĩnh vực công nghệ thông tin: Các ngôn ngữ lập trình máy tính, các công cụ hỗ trợ vẽ thiết kế mỹ thuật ...

Trình bày được các kiến thức hiểu biết cơ bản về đồ họa đa truyền thông.

 Mô tả được quy trình thực hiện các sản phẩm thiết kế mỹ thuật có sự trợ giúp bằng máy tính, làm việc tốt tại các cơ sở doanh nghiệp vừa và nhỏ.

Có trình độ tiếng Anh hoặc ngoại ngữ khác (Toefl, Ielts, Toeic ...).

Có trình độ công nghệ thông tin về sử dụng phần mềm soạn thảo, bảng tính, và các phần mềm khác.

# *II.2/ Về kỹ năng:*

Sử dụng được các phần mềm máy tính để phục vụ cho việc vẽ thiết kế mỹ thuật có sự trợ giúp bằng máy tính.

Thiết kế được các ấn phẩm trang trí, quảng cáo ...

Thực hiện xây dựng các đoạn phim quảng cáo dựa trên các phần mềm chuyên dụng dựng phim.

Thiết kế và quản trị được các website.

 Có năng lực hành vi khác như kỹ năng giao tiếp, kỹ năng tư duy, kỹ năng thông tin, kỹ năng làm việc nhóm, kỹ năng giải quyết vấn đề, kỹ năng việc làm, kỹ năng khởi tạo doanh nghiệp ...

# *II.3/ Về thái độ:*

Có ý thức nghề nghiệp, thận trọng, đảm bảo tính khoa học, chính xác trong công việc, tuân thủ các quy trình, quy định trong khi hành nghề.

Ý thức được tầm quan trọng của công nghệ thông tin phục vụ cho nhu cầu phát triển kinh tế, xã hội.

 Nhận thức được tầm quan trọng của nghề nghiệp nhằm đảm bảo an toàn, an ninh cho dữ liệu lưu trữ trên cho hệ thống mạng máy tính.

# **III/ Khung chƣơng trình**

# *III.1/ Cấu trúc kiến thức:*

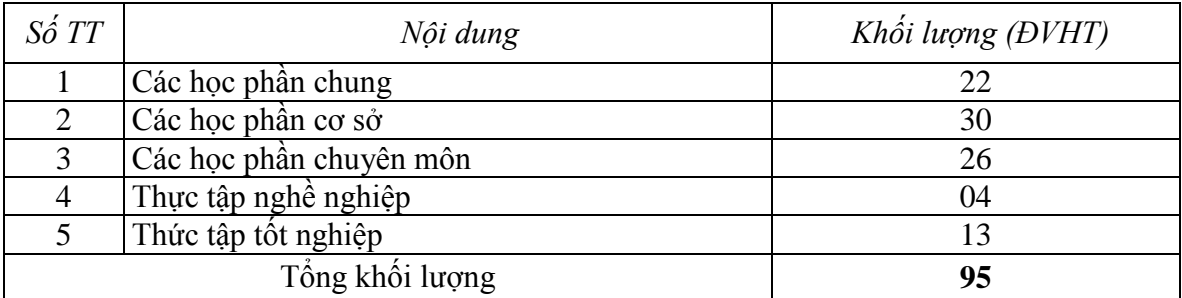

*III.2/ Nội dung kiến thức:* 

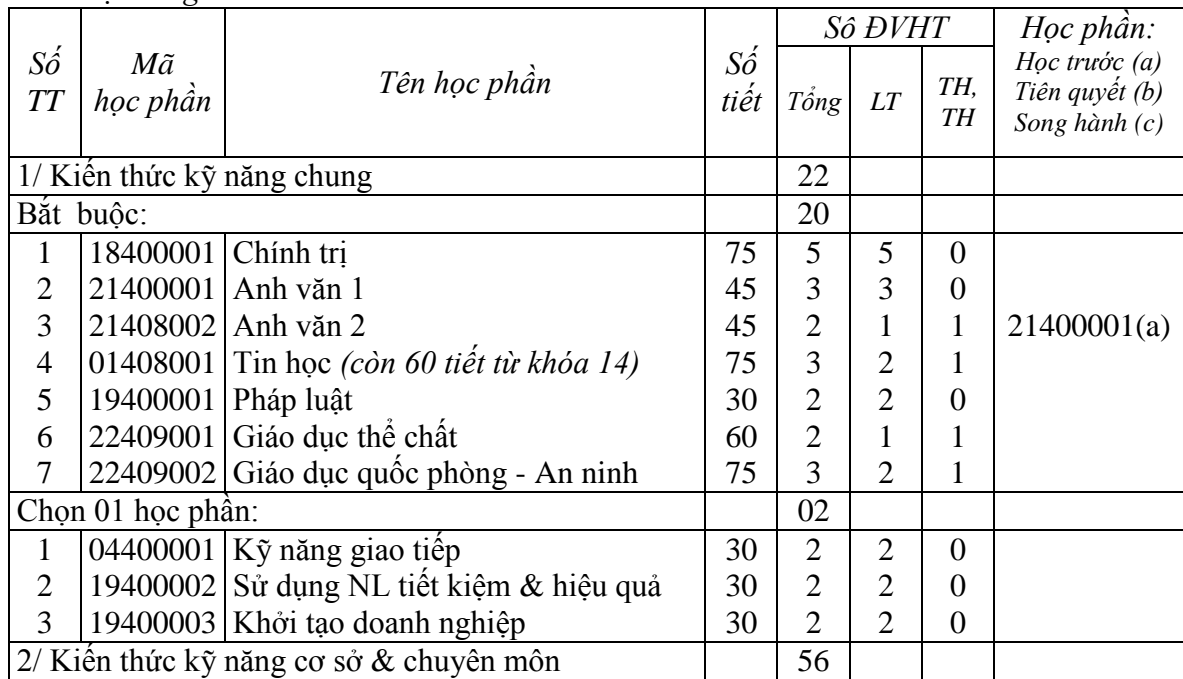

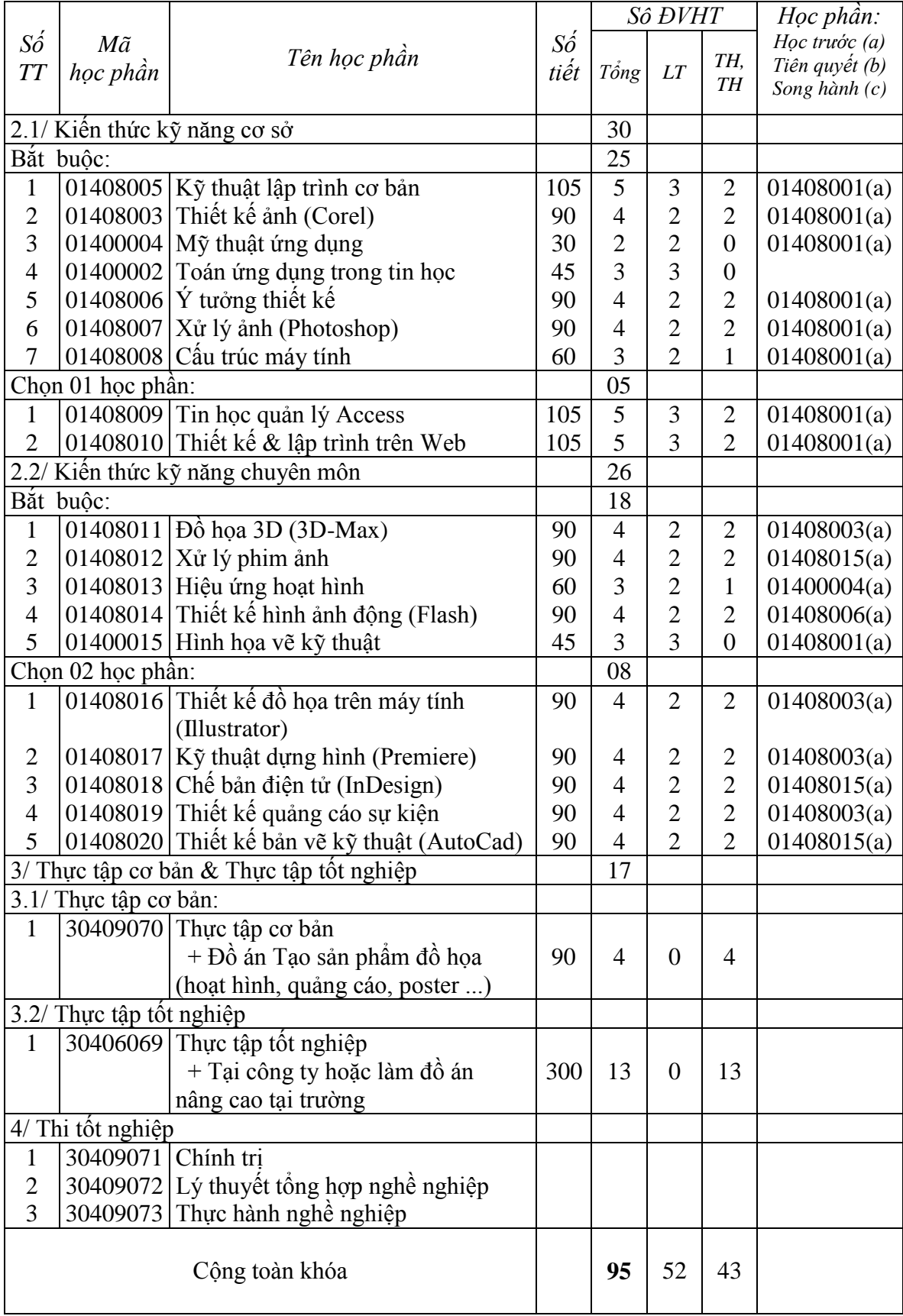

|                     |                            |                                               |      | Số ĐVHT        |                |                  | Học phân:       |
|---------------------|----------------------------|-----------------------------------------------|------|----------------|----------------|------------------|-----------------|
| Số                  | Mã                         | Tên học phần                                  | Số   |                |                | TH,              | Học trước (a)   |
| TT                  | học phần                   |                                               | tiết | Tổng           | LT             | TT               | Tiên quyết (b)  |
|                     |                            |                                               |      |                |                |                  | Song hành $(c)$ |
| Học kỳ 1: $23$ DVHT |                            |                                               |      |                |                |                  |                 |
| Bắt buộc:           |                            |                                               |      | 21             |                |                  |                 |
| $\mathbf{1}$        | 18400001 Chinh trị         |                                               | 75   | 5              | 5              | $\theta$         |                 |
| $\overline{2}$      |                            | 21400001 Anh văn 1                            | 45   | 3              | 3              | $\overline{0}$   |                 |
| 3                   |                            | 01408001 Tin học (còn 60 tiết từ khóa 14)     | 75   | 3              | $\overline{2}$ | $\boldsymbol{0}$ |                 |
| $\overline{4}$      | 19400001 Pháp luật         |                                               | 30   | $\overline{2}$ | $\overline{2}$ | $\mathbf{1}$     |                 |
| 5                   |                            | 01400002 Toán ứng dụng trong tin học          | 45   | 3              | 3              | $\boldsymbol{0}$ |                 |
| 6                   |                            | 22409001 Giáo dục thể chất                    | 60   | $\overline{2}$ | $\mathbf{1}$   | $\mathbf{1}$     |                 |
| 7                   |                            | 22409002 Giáo dục quốc phòng - An ninh        | 75   | 3              | $\overline{2}$ | $\mathbf{1}$     |                 |
| Chọn 01 học phân:   |                            |                                               |      | 02             |                |                  |                 |
| $\mathbf{1}$        |                            | 04400001 Kỹ năng giao tiếp                    | 30   | $\overline{2}$ | $\overline{2}$ | $\theta$         |                 |
| $\overline{2}$      |                            | 19400002 Sử dụng NL tiết kiệm & hiệu quả      | 30   | $\overline{2}$ | $\overline{2}$ | $\overline{0}$   |                 |
| 3                   |                            | 19400003 Khởi tạo doanh nghiệp                | 30   | $\overline{2}$ | $\overline{2}$ | $\boldsymbol{0}$ |                 |
| Học kỳ 2: 24 ĐVHT   |                            |                                               |      |                |                |                  |                 |
| Bắt buộc:           |                            |                                               |      | 19             |                |                  |                 |
| $\mathbf{1}$        |                            | 01408005 Kỹ thuật lập trình cơ bản            | 105  | 5              | 3              | $\overline{2}$   |                 |
| $\overline{2}$      |                            | 21408002 Anh văn 2                            | 45   | $\overline{2}$ | $\mathbf{1}$   | $\mathbf{1}$     |                 |
| 3                   |                            | 01408003 Thiết kế ảnh (Corel)                 | 90   | $\overline{4}$ | $\overline{2}$ | $\overline{2}$   |                 |
| $\overline{4}$      |                            | 01400004 Mỹ thuật ứng dụng                    | 30   | $\overline{2}$ | $\overline{2}$ | $\boldsymbol{0}$ |                 |
| 5                   |                            | 01408008 Cấu trúc máy tính                    | 60   | 3              | $\overline{2}$ | $\mathbf{1}$     |                 |
| 6                   |                            | 01400015 Hình họa vẽ kỹ thuật                 | 45   | 3              | 3              | $\boldsymbol{0}$ |                 |
| Chọn 01 học phân:   |                            |                                               |      | 5              |                |                  |                 |
| $\mathbf{1}$        |                            | 01408009 Tin học quản lý Access               | 105  | $\overline{5}$ | 3              | $\overline{2}$   |                 |
| $\overline{2}$      |                            | 01408010 Thiết kế & lập trình Web             | 105  | 5              | 3              | $\overline{2}$   |                 |
| Học kỳ $3:24$ DVHT  |                            |                                               |      |                |                |                  |                 |
| Bắt buộc            |                            |                                               |      | 19             |                |                  |                 |
| 1                   |                            | 01408006 $\overline{Y}$ tưởng thiết kế        | 90   | $\overline{4}$ | $\overline{2}$ | $\mathfrak{2}$   |                 |
| $\overline{2}$      |                            | 01408007 $\vert$ Xử lý ảnh (Photoshop)        | 90   | $\overline{4}$ | $\mathfrak{2}$ | $\overline{2}$   |                 |
| 3                   |                            | 01408011 $\overrightarrow{D}$ họa 3D (3D-Max) | 90   | 4              | $\mathfrak{2}$ | $\overline{2}$   |                 |
| $\overline{4}$      |                            | 01408014 Thiết kế hình ảnh động (Flash)       | 90   | $\overline{4}$ | $\overline{2}$ | $\overline{2}$   |                 |
|                     | Chọn 02 học phần:          |                                               |      | 08             |                |                  |                 |
| $\mathbf{1}$        |                            | 01408016 Thiết kế đồ họa trên máy tính        | 90   | $\overline{4}$ | $\overline{2}$ | $\overline{2}$   |                 |
|                     |                            | (Illustrator)                                 |      |                |                |                  |                 |
| $\overline{2}$      |                            | $01408017$ Kỹ thuật dựng hình (Premiere)      | 90   | $\overline{4}$ | 2              | $\overline{c}$   |                 |
| 3                   |                            | 01408018 Chế bản điện tử (InDesign)           | 90   | $\overline{4}$ | $\overline{2}$ | $\mathfrak{2}$   |                 |
| $\overline{4}$      |                            | 01408019 Thiết kế quảng cáo sự kiện           | 90   | $\overline{4}$ | $\overline{2}$ | $\overline{2}$   |                 |
| 5                   |                            | 01408020 Thiết kế bản vẽ kỹ thuật (AutoCad)   | 90   | $\overline{4}$ | $\overline{2}$ | $\overline{2}$   |                 |
| Học kỳ 4: 24 ĐVHT   |                            |                                               |      |                |                |                  |                 |
|                     | Tiếp tục học các học phần: |                                               |      | 07             |                |                  |                 |
| 1                   |                            | 01408012 Xử lý phim ảnh                       | 90   | $\overline{4}$ | $\overline{2}$ | $\overline{2}$   |                 |
| $\overline{2}$      |                            | 01408013 Hiệu ứng hoạt hình                   | 60   | $\overline{3}$ | $\overline{2}$ | $\mathbf{1}$     |                 |
| Thực tập cơ bản:    |                            |                                               |      | 04             |                |                  |                 |
| $\mathbf{1}$        |                            | 30409070 Thực tập cơ bản                      |      |                |                |                  |                 |
|                     |                            | $+D\hat{o}$ án Tạo sản phẩm đồ họa            | 90   | $\overline{4}$ | $\overline{0}$ | $\overline{4}$   |                 |
|                     |                            | (hoạt hình, quảng cáo, poster )               |      |                |                |                  |                 |

*III.3/ Kế hoạch giảng dạy:*

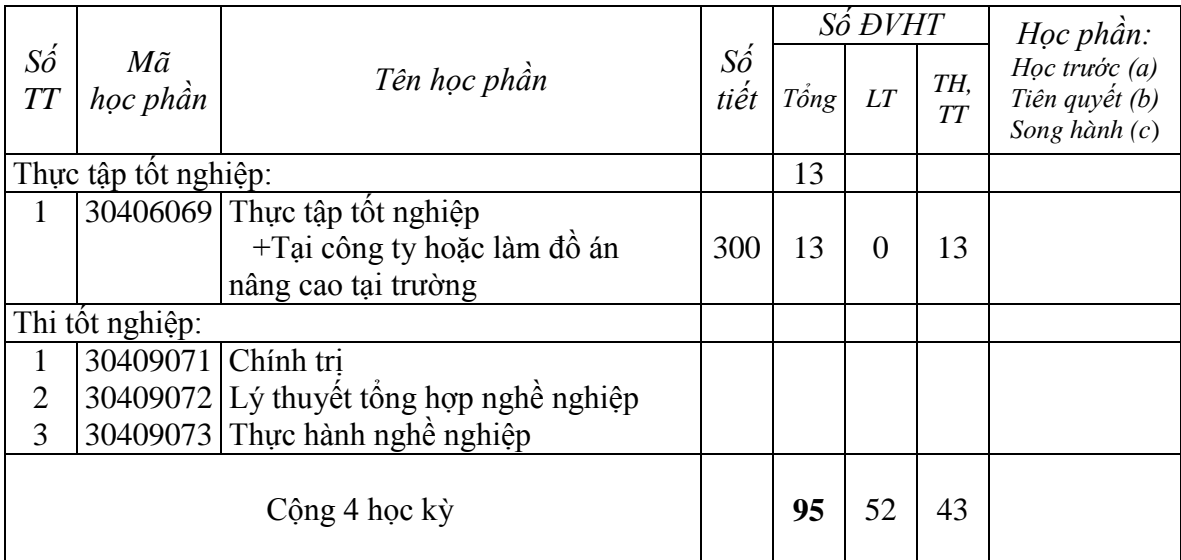

# **IV/ Nội dung thi tốt nghiệp**

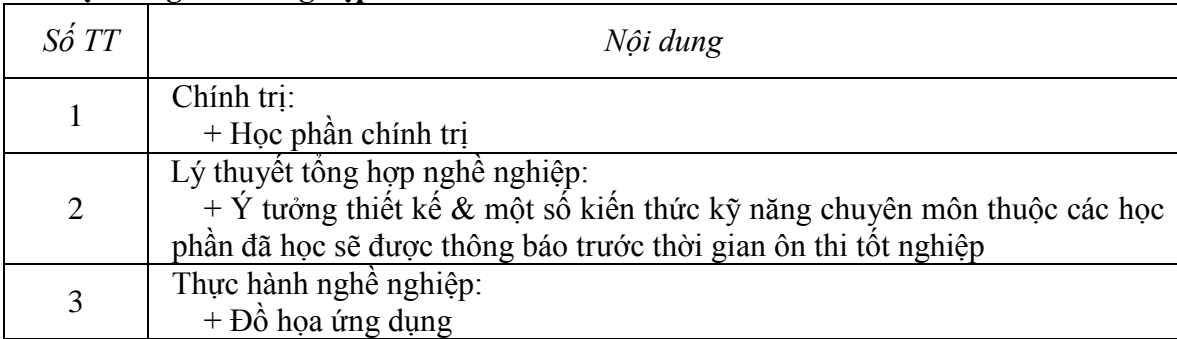

# **V/ Mô tả các học phần**

## **1/ Chính trị**

 Cung cấp cho người học những nội dung cơ bản của chủ nghĩa duy vật biện chứng về tự nhiên, xã hội, con người; những nội dung cơ bản về Đảng cộng sản Việt Nam và đường lối chính sách của Đảng trong thời kỳ quá độ lên chủ nghĩa xã hội; tư tưởng Hồ Chí Minh.

 Học xong học phần, người học trình bày được những vấn đề cơ bản của chủ nghĩa Mác-Lênin về tự nhiên, xã hội, con người, về Đảng Cộng sản Việt Nam và tư tưởng Hồ Chí Minh từ đó có cái nhìn khoa học, khách quan đối với các vấn đề tự nhiên, xã hội, con người, biết phân tích, đánh giá các vấn đề chính trị, xã hội, biết sống hòa nhập với cộng đồng và môi trường; tin tưởng vào đường lối, chính sách đúng đắn của Đảng, Nhà nước Việt Nam.

## **2/ Pháp luật**

 **C**ung cấp những kiến thức cơ bản về nhà nước và pháp luật, bao gồm một số vấn đề về nhà nước và pháp luật và một số luật cơ bản của pháp luật Việt Nam.

 Học xong học phần, người học có thể giải thích được những vấn đề cơ bản về nhà nước, pháp luật và một số luật cơ bản của pháp luật Việt Nam, vận dụng được kiến thức đã học để xử lý các vấn đề liên quan đến pháp luật tại nơi làm việc và trong cộng đồng dân cư, hình thành ý thức tôn trọng pháp luật, rèn luyện tác phong sống và làm việc theo pháp luật; biết lựa chọn hành vi và khẳng định sự tự chủ của mình trong các quan hệ xã hội, trong lao động, trong cuộc sống hàng ngày.

## **3/ Giáo dục quốc phòng - An ninh**

 Cung cấp những kiến thức cơ bản về công tác Quốc phòng - An ninh. Nội dung bao gồm quan điểm, đường lối của Đảng và Nhà nước về công tác Giáo dục Quốc phòng - An ninh, chính trị quân sự lực lượng dân quân tự vệ, kỹ thuật và chiến thuật quân sự, kỹ thuật sử dụng vũ khí thông thường.

Học xong học phần, người học có thể trình bày được những nội dung cơ bản về công tác Quốc phòng - An ninh, về cấu tạo, nguyên lý và sử dụng được một số vũ khí bộ binh thông thường, thành thạo điều lệnh đội ngũ, biết vận dụng kiến thức đã học để rèn luyện nếp ngăn nắp, tác phong nhanh nhẹn, hoạt bát, kỷ luật và ý thức được trách nhiệm của bản thân cùng toàn Đảng toàn dân trong xây dựng và bảo vệ Tổ quốc, sẵn sàng thực hiện nhiệm vụ được giao.

### **4/ Giáo dục thể chất**

 Cung cấp cho người học kiến thức cơ bản về Giáo dục thể chất. Nội dung bao gồm: ý nghĩa, tác dụng của thể dục thể thao đối với sự phát triển của cơ thể, bài thể dục buổi sáng, chạy bền, chạy cự li ngắn, nhảy cao nằm nghiêng. Ngoài ra, chương trình có thể còn được bổ sung các nội dung như: Bóng đá, Bóng chuyền, Bóng bàn, Cầu lông, Bơi lội.

 Học xong học phần, người học có khả năng tự rèn luyện thân thể, hình thành lối sống lành mạnh, tích cực tham gia các hoạt động thể dục, thể thao tại cơ sở.

#### **5/ Anh văn 1,2**

 Học phần này cung cấp cho người học những kiến thức, kỹ năng cơ bản trong việc sử dụng ngoại ngữ; Nội dung bao gồm những vấn đề căn bản về ngôn ngữ, cấu trúc ngữ pháp, từ vựng, các tình huống giao tiếp đơn giản, phổ thông và các kỹ năng nghe, nói, đọc, viết.

 Học xong học phần, người học có thể trình bày được cấu trúc ngữ pháp cơ bản, có khả năng giao tiếp được bằng ngoại ngữ với trình độ căn bản về nghe, nói, đọc, viết và có thể đọc hiểu tài liệu, trao đổi và sưu tầm thông tin phục vụ học tập, nghiên cứu bằng ngoại ngữ được học với sự trợ giúp của từ điển làm nền tảng để tiếp cận khoa học kỹ thuật, học tập và nghiên cứu các vấn đề chuyên môn, tạo cơ hội cho người học nâng cao kiến thức và ý thức về những khác biệt văn hoá liên quan đến việc sử dụng ngoại ngữ hợp tác trong lao động và giao tiếp.

#### **6/ Tin học**

 Cung những kiến thức cơ bản về tin học đại cương, bao gồm các vấn đề căn bản về công nghệ thông tin và truyền thông, sử dụng máy tính và quản lý tệp với Windows, soạn thảo văn bản, bảng tính điện tử, trình diễn điện tử - PowerPoint và Internet.

Học xong học phần, người học biết sử dụng máy tính để soạn thảo văn bản, trình diễn báo cáo, sử dụng bảng máy tính để tính toán thống kê, biết sử dụng và khai thác một số dịch vụ của Internet, đồng thời rèn luyện phong cách suy nghĩ và làm việc phù hợp với thời đại tin học hoá, ham hiểu biết, tìm tòi, sáng tạo, chủ động trong suy nghĩ và hành động.

#### **7/ Khởi tạo doanh nghiệp**

 Cung cấp những kiến thức cơ bản về doanh nghiệp, sản phẩm và thị trường của doanh nghiệp, kinh doanh và định hướng ngành nghề kinh doanh, các bước lập kế hoạch kinh doanh và thực thi kế hoạch kinh doanh.

 Học xong học phần, người học trình bày được những khái niệm cơ bản về doanh nghiệp và kinh doanh, có khả năng lập kế hoạch kinh doanh và xây dựng kế hoạch hành động để khởi sự kinh doanh trong một lĩnh vực của nền kinh tế.

## **8/ Sử dụng năng lƣợng tiết kiệm & hiệu quả**

 Cung cấp những kiến thức cơ bản về năng lượng và tình hình sử dụng năng lượng, nhiên liệu, tài nguyên hiện nay; các chính sách về sử dụng năng lượng của nước ta cũng như của một số quốc gia trên thế giới; các phương pháp sử dụng tiết kiệm, hiệu quả và an toàn các dạng năng lượng thông dụng như điện năng, khí đốt, xăng dầu; ý nghĩa và tầm quan trọng của việc sử dụng năng lượng tiết kiệm, hiệu quả.

Học xong học phần, người học trình bày và giải thích được các khái niệm, thuật ngữ cơ bản về năng lượng và vấn đề sử dụng năng lượng tiết kiệm hiệu quả, các dạng năng lượng mới; các chính sách sử dụng năng lượng của nước ta cũng như một số quốc gia trên thế giới, quá trình sản xuất, truyền tải, cung cấp, phân phối và sử dụng điện năng.

 Đồng thời, giúp người học hình thành được ý thức, thái độ sử dụng năng lượng tiết kiệm và hiệu quả, tuyên truyền, giáo dục cho những người xung quanh ý thức sử dụng năng lượng tiết kiệm, hiệu quả, an toàn.

## **9/ Kỹ năng giao tiếp**

 Cung cấp các kiến thức chung và các kỹ năng thông thường về giao tiếp trong nhà trường, trong cuộc sống hàng ngày và trong công việc.

 Học phần bao gồm các nội dung, yếu tố cơ bản của quá trình giao tiếp, nghệ thuật ứng xử trong giao tiếp, cách thức tổ chức các cuộc họp tại nơi làm việc, kỹ năng trả lời phỏng vấn khi xin việc, kỹ năng viết thư và báo cáo công việc.

Học xong học phần, người học trình bày được ý nghĩa và sự cần thiết của giao tiếp, phân tích được các yếu tố ảnh hưởng đến hiệu quả của quá trình giao tiếp, thực hiện hiệu quả các cuộc giao tiếp thông thường qua bày tỏ thái độ, lời nói và viết thư, có khả năng phát triển và duy trì giao tiếp thân thiện tại nơi làm việc, có khả năng tổ chức và điều tiết tốt các cuộc họp tại nơi làm việc và thực hiện được các kỹ năng phỏng vấn thông thường.

#### **10/ Kỹ thuật lập trình cơ bản**

 Giới thiệu các kỹ thuật lập trình căn bản trên máy tính, ngôn ngữ sử dụng cho học phần là ngôn ngữ lập trình C; Cung cấp cho người học các khái niệm về lập trình, các kiến thức cơ bản về cấu trúc điều khiển rẽ nhánh, vòng lặp, mảng, chuỗi, cấu trúc, tập tin.

Học xong học phần, người học có thể độc lập tư duy, thiết kế thuật toán, giải quyết bài toán cơ bản.

## **11/ Thiết kế ảnh (Corel)**

 Trang bị kiến thức cho người học về cách sử dụng phần mềm CorelDraw: Làm quen với hệ thống menu và các công cụ cơ bản từ vẽ hình và tô màu đơn giản, qua các phép biến hình và hiệu chỉnh phức tạp để tạo ra một thiết kế đồ họa phục vụ cho công việc kinh doanh.

 Có hai phần chính, phần cơ bản về sử dụng phần mềm CorelDraw và phần mở rộng giới thiệu các ứng dung của bộ CorelDraw suit.

Kết thúc học phần, người học sử dụng thành thao các chức năng của Corel; Có khả năng làm việc tại các công ty chuyên thiết kế quảng cáo, in ấn, bao bì sản phẩm; Những sản phẩm có thể tạo bằng Corel Draw: Cardvisit, Lịch, Thiệp, Catalogue, Brochure ...

#### **12/ Mỹ thuật ứng dụng**

 Trang bị cho người học kiến thức về mỹ thuật ứng dụng một cách có hệ thống, làm cơ sở cho quá trình sáng tạo, thực hiện, nhận xét các tác phẩm thiết kế đồ họa và hình thành tự duy "hiểu & thực hiện được" các ý tưởng sáng tạo mỹ học.

 Học xong học phần, người học có khả năng tư duy mỹ thuật ứng dụng, hỗ trợ rất đắc lực cho công tác hình thành ý tưởng quảng cáo, đáp ứng được nhu cầu thẩm mỹ.

#### **13/ Toán ứng dụng trong tin học**

 Nội dung gồm: Tập hợp và quan hệ, suy luận toán học, quy nạp và đệ quy, tính toán ma trận, đại số logic, lý thuyết đồ thị và độ phức tạp tính toán; Những kiến thức và phương pháp toán học không thể thiếu được trong tin học ứng dụng: Tính toán và xác suất; Phương pháp tính ... để tránh trùng lặp và cồng kềnh ...

Kết thúc học phần này người học hiểu được thấu đáo, rèn luyện tư duy khoa học, kỹ năng tính toán và khả năng vận dụng toán học vào giải quyết các vấn đề kích thích mềm đam mê học tập và kỹ năng thực hành tư duy sáng tạo khi học các học phần cơ sở và chuyên ngành CNTT tiếp theo.

# **14/ Ý tƣởng thiết kế**

 Trang bị cho người học các kiến thức, ý tưởng trong thiết kế đồ họa, được sử dụng trong tiến trình thực hiện quảng cáo với mục đích quảng bá những sản phẩm nhằm thuyết phục khách hàng tiêu thụ; Người học được hướng dẫn cách phân tích, sáng tạo nhằm chuyển tải thông tin đến người xem bằng hình ảnh và chữ; Giúp người học hiểu rõ ý tưởng đồ họa là xương sống cho hình thức của một sản phẩm đồ họa, nếu không có ý tưởng hoặc ý tưởng không rõ ràng sẽ đem lại cho sản phẩm một hình thức lộn xộn, không có hệ thống thống nhất, làm khách hàng cũng như người tiêu dùng khó nhớ, khó nhận biết, thậm chí phản cảm với sản phẩm đó.

 Học xong học phần, người học có khả năng tuy duy, phân tích và hình thành ý tưởng trong thiết kế các sản phẩm đồ họa phục vụ cho công việc của một người làm ngành thiết kế độ họa.

## **15/ Xử lý ảnh (Photoshop)**

 Trang bị cho người học phương pháp xử lý đồ họa trên Photoshop; Biết cách sử dụng các công cụ; Nắm vững quy trình xử lý ảnh và thiết kế weblayout; Sử dụng thành thạo các công cụ.

Học xong học phần, người học thực hiện được các bài tập xử lý ảnh và thiết kế weblayout; Nâng cao trình độ thẩm mỹ; Hình thành định hướng nghề nghiệp đồ họa.

# **16/ Cấu trúc máy tính**

 Cung cấp cho người học những kiến thức cơ bản liên quan tới cấu trúc máy tính: Các loại máy tính, các phương pháp đo năng lượng của máy tính, đơn vị xử lý trung tâm, hệ thống nhập xuất, cấu trúc bộ nhớ của máy tính, hệ thống phần cứng; Trang bị cách nhận biết và phân loại các thiết bị cơ bản trong hệ thống máy tính, cách cài đặt được hệ điều hành và các phần mềm ứng dụng phổ biến.

Học xong học phần, học sinh có khả năng tự tháo lắp, cài đặt được một máy tính, chọn lựa các thiết bị phù hợp để lắp ráp một máy tính hoàn chỉnh, chuẩn đoán và khắc phục được sự cố máy tính.

# **17/ Tin học quản lý Access**

Giới thiệu các kiến thức về hệ quản trị cơ sở dữ liệu MS Access, cụ thể gồm: Kiến thức về Table, truy vấn dữ liệu, tạo giao diện ứng cho người dùng qua biểu mẫu, kết xuất báo cáo thống kê, các kiến thức về lập trình VBA để mềm dẻo hóa ứng dụng Access.

Học xong học phần, người học nắm vững hơn các kiến thức về cơ sở dữ liệu, người học có thể thiết kế cơ sở dữ liệu, xây dựng ứng dụng giao diên, xử lý báo cáo, tương tác với người dùng trực quan.

## **18/ Thiết kế & lập trình trên Web**

 Giới thiệu các kiến thức cơ bản nhất về thiết kế web, ngôn ngữ cốt lõi để tạo web HTML, kiến thức về CSS để tùy chỉnh web, ngôn ngữ Javascript để tăng tính tương tác với người dùng, phần mềm Dreamwaever giúp cho người dùng dễ dàng tạo trang web.

 Giới thiệu các kiến thức về ngôn ngữ lập trình web mạnh mẽ của Microsoft: Asp.Net, cung cấp các kiến thức về lập trình web client/server, cung cấp các server control cùng các lớp trên phía server phục vụ cho ứng dụng web tương tác hiệu quả.

Học xong học phần, người học có thể độc lập thiết kế giao diện web đẹp, hiệu quả; người học có khả năng hiệu chỉnh, thay đổi các trang web có sẵn phù hợp với nhu cầu sử dụng, có thể thiết kế, lập trình ứng dụng web với các tính năng tương tác giữa client và server hiệu quả.

# **20/ Đồ họa 3D (3D-Max)**

 Giời thiệu các khái niệm về môi trường đồ họa 3 chiều, các công cụ tạo mô hình 3 chiều, các kỹ năng thiết kế bản vẽ xây dựng, kiến trúc, nội ngoại thất theo mô hình 3 chiều.

 Cung cấp kiến thức, kĩ năng sáng tạo mô hình và các sản phẩm đồ họa 3D; Sáng tạo ý tưởng trong môi trường 3D hoặc nhập thông tin từ các chương trình 2D để hoàn thiện bản thiết kế với sự dễ dàng thử nghiệm, tìm tòi, thay đổi để tìm ra phương án tốt nhất.

 Gọc xong học phần, người học có thể làm việc việc tại các công ty thiết kế đồ họa, quảng cáo, truyền hình, kiến trúc - nội ngoại thất trong vai trò chuyên gia thiết kế, hoặc trong vai trò họa viên thể hiện bản vẽ.

#### **21/ Xử lý phim ảnh**

Hướng dẫn người học kỹ thuật quay phim, viết kịch bản phân cảnh phim, biên tập phim ảnh, chèn hiệu ứng, tạo tiêu đề, lồng tiếng, biên tập âm thanh, thiết lập chuyển động, blend màu trong phim ảnh … sử dụng các phần mềm biên tập phim chuyên nghiệp.

 Kết thúc học phần, người học thực hiện các dự án phim ca nhạc, phim ngắn, phim giới thiệu doanh nghiệp bao gồm các bước: Lên kế hoạch sản xuất, lập sơ đồ tư duy, phân cảnh kịch bản, quay phim, dựng phim, lồng tiếng, thiết kế kỹ xảo ...

## **22/ Hiệu ứng hoạt hình**

 Người học được học vẽ phác thảo ý tưởng thiết kế nhân vật, phối cảnh không gian phim hoạt hình, phác thảo kịch bản phim hoạt hình … các kiến thức về dựng phim, thiết kế đồ họa, thiết kế không gian 3D, dựng phim hoạt hình với Maya 3D.

Kết thúc học phần, người học có thể thực hiện được các tác phẩm phim hoạt hình 3D, thiết kế phim quảng cáo, hình hiệu, đài hiệu phim ảnh ...

## **23/ Thiết kế hình ảnh động (Flash)**

 Giới thiệu đến người học phương pháp thiết kế ảnh động, phim hoạt hình trên Flash; Nắm vững phương pháp thiết kế, diễn hoạt cho Web; Sử dụng thành thạo các công cụ trên Flash.

Kết thúc học phần, người học thực hiện hoàn thành các bài tập thực hành tạo phim hoạt hình và banner web động, phát triển trình độ thẩm mỹ và tư duy sáng tạo nghệ thuật, định hướng nghề nghiệp đồ họa.

## **24/ Hình họa vẽ kỹ thuật**

 Cung cấp những kiến thức cơ bản về phương pháp biểu diễn và những kỹ năng cơ bản để thiết lập và đọc các loại bản vẽ gồm 2 phần hình học họa hình và vẽ kỹ thuật. Nội dung gồm 2 phần:

 - Hình học họa hình: Nghiên cứu việc thể hiện các vật thể trong không gian lên bản vẽ, nó là cơ sở của vẽ kỹ thuật.

 - Thiết lập bản vẽ kỹ thuật: Ứng dụng các nguyên lý về hình học họa hình, các quy định kỹ thuật để vẽ các bản vẽ kỹ thuật.

 Học xong học phần, người học có khả năng lập và đọc các bản vẽ kỹ thuật, ngoài ra sẽ giúp người học phát triển khả năng hình dung không gian, giúp người học rèn luyện tính khoa học, chính xác, kiên nhẫn là những đức tính cần có của người ngành đồ họa.

# **25/ Thiết kế đồ họa trên máy tính (Illustrator)**

 Cung cấp các kiến thức cơ bản về sử dụng phần mềm độ họa trên máy tính thông qua phần mềm Illustrator; Các kiến thức, kỹ thuật vẽ, xử lý ảnh thông dụng, kết xuất ảnh thành các dạng file khác nhau.

Học xong học phần, người học có khả năng độc lập thiết kế, xử lý ảnh bằng phần mềm Illustrator.

## **26/ Kỹ thuật dựng hình (Premiere)**

Học phần giúp người học một cái nhìn tổng quát nhất, cơ bản nhất về phần mềm dựng phim Adobe Premiere để từ đó người học có thể hiểu được và ứng dụng vào dựng phim ngắn, phim quảng cáo, phim giới thiệu doanh nghiệp...ứng dụng công cụ kỹ thuật cao, tạo ra hình ảnh và âm thanh theo cách nhìn mới, mang tính chuyên nghiệp.

Học xong học phần, người học thực hiện được các đề án ngắn và dài theo tiêu chuẩn chính xác, tạo ra các đề án hợp lý trong việc sử dụng màn hình giao diện đẹp mắt, môi trường làm việc tiện lợi và quen thuộc; điều chỉnh màu sắc một cách dễ dàng; biên tập chính xác; làm việc thuận tiện với hình ảnh, video số và xuất thành phim.

# **27/ Chế bản điện tử (InDesign)**

 Giới thiệu phần mềm Adobe InDesign là một phần mềm dàn trang điện tử chuyên nghiệp; Hiện tại InDesign là giải pháp để tạo ra các văn bản chuyên sâu về đồ họa, đây là một công cụ thiết kế và trình bày nhiều khả năng với các điều khiển có độ chính xác cao và giao tiếp hoàn hảo với các ứng dụng đồ họa chuyên nghiệp khác.

 Học xong học phần, người học có thể thiết kế, trình bày sách, báo và tạp chí một cách chuyên nghiệp, hiện đại.

# **28/ Thiết kế quảng cáo sự kiện**

Hướng dẫn người học hệ thống các kiến thức đã học qua các học phần như Mỹ thuật ứng dụng, Ý tưởng thiết kế, Thiết kế mô hình 3D, . .

 Học xong học phần, người học có thể thực hiện phối cảnh không gian cho sự kiện trình diễn, sân khấu, giới thiệu sản phẩm, hội nghị … làm việc trong lĩnh vực tổ chức sự kiện tại các công ty quảng cáo, truyền thông.

# **29/ Thiết kế bản vẽ kỹ thuật (AutoCad)**

 Cung cấp các khái niệm cơ bản cũng như cách thức trình bày, đọc hiểu một bản vẽ kỹ thuật, cung cấp những hiểu biết về CAD (Computer Aided Design) và cách thể hiện theo đúng quy cách trên một bản vẽ kỹ thuật thông qua các kiến thức về: tỉ lệ, kích thước, các hình chiếu, hình cắt, mặt cắ ... Nắm được qui cách của một bản vẽ kỹ thuật.

 Kết thúc học phần, người học biết cách vẽ (bằng tay) và biểu diễn vật thể với các hình chiếu của nó, hiểu và vẽ được các bản vẽ kỹ thuật với phần mềm AutoCAD để vẽ trên máy tính.

**30/ Thực tập cơ bản** (Đồ án Tạo sản phẩm đồ họa**:** Hoạt hình, quảng cáo, poster ...)

 Hiện thực hóa các kiến thức đã học với các học phần như Mỹ thuật ứng dụng, Ý tưởng thiết kế, Photoshop, Corl, IILustrator ... thực hiện một dự án là hệ thống các ấn phẩm phẩm quảng cáo nhận diện cho một thương hiệu như thiết kế như Logo, Poster, Banner, Namecard, Website ...

# **31/ Thực tập tốt nghiệp**

Tùy theo điều kiện cụ thể, có thể chọn:

 + Thực tập tại công ty: Thực tập thực tế tại các công ty về các vấn đề kỹ thuật và quản lý trong ngành công nghệ thông tin; làm các công việc trong phòng thiết kế, phòng kỹ thuật, các phòng nghiệp vụ và các phân xưởng sản xuất liên quan đến đề tài do cán bộ hướng dẫn thực tập của công ty giao hoặc liên quan đến hướng thực hiện một đề tài, một vấn đề cụ thể cần giải quyết do giáo viên hướng dẫn tốt nghiệp giao;

 + Hoặc thực tập tại trường: Trường hợp người học không thực tập tốt nghiệp tại các cơ quan đơn vị thì phải thực tập tại xưởng của nhà trường;

 Hoàn thành học phần, người học có khả năng phân tích, so sánh những kiến thức đã tích lũy được trong nhà trường với thực tiễn sản xuất, kinh doanh tại các xí nghiệp công nghiệp; Hoàn thiện và củng cố kỹ năng nghề nghiệp đã được xác định trong chương trình đào tạo; Tích lũy kiến thức, kinh nghiệm về tổ chức và quản lý sản xuất để đảm nhiệm công việc về công nghệ thông tin trong các cơ sở sản xuất.

Kết thúc thực tập tốt nghiệp, người học viết báo cáo thực tập, có giấy xác nhận và đánh giá quá trình thực tập tại doanh nghiệp; Trong báo cáo trình bày vấn đề cần giải quyết, giải pháp đã lựa chọn để giải quyết vấn đề, các kết quả thu được, hướng phát triển mở rộng của đề tài và kết luận.

Tp Hồ Chí Minh, ngày 25 tháng 7 năm 2013 **HIỆU TRƯỞNG DUYỆT TRƯỜNG KHOA TRƯỜNG KHOA PGS.TS NGUYỄN TÁC ANH/ Đã ký Th.S TRẦN MINH THÁI/ Đã ký**